#### HTML2PostGIS

<ロト <回ト < 注ト < 注ト -

3

5900

Wydział Matematyki i Nauk Informacyjnych Politechnika Warszawska

Michał Okulewicz

# From HTML to PostGIS

### Lecture plan

### JavaScript Introduction DOM and Events

(日)

▶ < ∃ >

E

JavaScript

# JavaScript

- Purpose and syntax of JavaScript
- JavaScript based web applications (DOM and Events)
  - Creating and changing the contents of the website
  - Event handler properties (*element.onsth* = *handler*;)
  - Document Object Model Level 2 Events (add/removeEventListener)
  - Creating and changing the styles on the website
    - style property
    - using classes
- Selected additional topics
  - Utilizing canvas
  - jQuery
  - In-context library example: GoogleMaps API

< ロ > < 同 > < 回 > < 回 > < 回 > <

JavaScript

### Introduction

- JavaScript is a programming language primarily used to enrich the functionality of web sites by adding dynamic interaction with the user
- JavaScript in an interpreted language with interpreter built in the most of the browsers
- JavaScript is the reason why we even do have the Single Page Applications
- JavaScript processing engines are available also outside the browser (see: node.js)
- Side note: The original JavaScript was actually one of the early dialects of an ECMAScript standard

イロト イポト イヨト イヨト

### Versions of ECMAScript and their support

| Version      | Support                |
|--------------|------------------------|
| ES5 (2009)   | All major browsers     |
| ES6 / ES2015 | Edge 17 / FF 60 /CH 68 |
| ES2016       | CH 68                  |
| ES2017       | CH 68                  |
| ES2018       | CH 68                  |

source

< ロ > < 部 > < き > < き > <</p>

Э

- ES5 specification and W3Schools walk-through
- ES6 specification and W3Schools walk-through
- Differences between ES5 and ES6 (note to self: click it!)
- Document Object Model specification
- DOM Level 2 Events specification

### The simplest example

```
<!DOCTYPE html>
<html>
<head>
    <meta http-equiv="content-type"
          content="text/html; charset=utf-8" />
    <script type="text/javascript">
        console.info('Hello!');
    </script>
</head>
<body>
    Check the console to see results.
</body>
</html>
                                     ・ 同 ト ・ ヨ ト ・ ヨ ト
```

#### Run ip\_4\_js\_fin\_playground.html... Check the following:

- Numbers and strings
- Booleans (see: John 18,38)
- Loops and exceptions (play with debugger)
- Objects definitions

< □ > < 同 > < 回 > <

#### Run ip\_4\_js\_fin\_playground.html... Check the following:

- Numbers and strings
- Booleans (see: John 18,38)
- Loops and exceptions (play with debugger)
- Objects definitions

< ロ > < 同 > < 回 > < 回 > < 回 > <

Run ip\_4\_js\_fin\_playground.html... Check the following:

- Numbers and strings
- Booleans (see: John 18,38)
- Loops and exceptions (play with debugger)
- Objects definitions

< ロ > < 同 > < 回 > < 回 > < 回 > <

Run ip\_4\_js\_fin\_playground.html... Check the following:

- Numbers and strings
- Booleans (see: John 18,38)
- Loops and exceptions (play with debugger)
- Objects definitions

Run ip\_4\_js\_fin\_playground.html... Check the following:

- Numbers and strings
- Booleans (see: John 18,38)
- Loops and exceptions (play with debugger)
- Objects definitions

<ロト < 同ト < ヨト < ヨト -

### Not so stupid example

```
<! DOCTYPE html>
<html>
<head>
    <meta http-equiv="content-type"
          content="text/html; charset=utf-8" />
    <script type="text/javascript">
        document.addEventListener("DOMContentLoaded", function (event) {
            var p = document.createElement('p');
            var text = document.createTextNode('DOM fully loaded and parsed');
            p.appendChild(text);
            document.body.appendChild(p);
        });
    </script>
</head>
<bodv>
    \langle p \rangleThis time no need to check the console.\langle p \rangle
</body>
</html>
```

イロト イポト イヨト イヨト

э

### Not so stupid example explained

- This one operates on a tree-like structure of an HTML document
- It waits till the document is ready
- It creates a paragraph and text node in memory
- It constructs a paragraph with contents
- It adds paragraph to the body of the document

JavaScript

Introduction DOM and Events

## Typical JS use cases

- Content manipulation
- Data validation

Michał Okulewicz HTML2PostGIS

<ロト <回ト < 回ト < 回ト -

3

## Table generation

#### Run ip\_4\_js\_partII\_playground.html...

| Table g      | enerator — |       |   |  |
|--------------|------------|-------|---|--|
| Rows:        |            |       | 2 |  |
| Columns:     |            |       | 3 |  |
| Create table |            |       |   |  |
|              |            |       | ] |  |
| (0,0)        | (0,1)      | (0,2) |   |  |
|              |            |       |   |  |
|              |            |       |   |  |
| (1,0)        | (1,1)      | (1,2) |   |  |

(note to self: remember to talk about closure)

イロト イポト イヨト イヨト

э

SQA

#### Run ip\_4\_js\_partII\_playground.html...

-Sample HTML form-

Two words with capital letters input:

Descending ordered sequence:

Send form

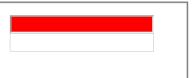

イロト イポト イヨト イヨト

This time consider using classes instead of inline style changes (note to self: remember JS hooks).